## SAP ABAP table CVS USER {Coverage Analyzer: Dummy for ALV (CVT USER)}

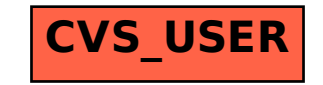